# Software Livre Introdução ao Linux

Instituto Granbery 06/03/2004

Carlos de Castro Goulart Departamento de Informática-UFV goulart@dpi.ufv.br

#### Parte I - Software Livre

- O que é Software Livre?
- Vantagens da Utilização de Software Livre
- Casos de Sucesso no Software Livre
- Conclusões

#### O que é Software Livre

- Richard Stallman Free Software Foundation
	- http://www.fsf.org
- "Software Livre" é uma questão de liberdade, não de preço.
	- Free = livre  $x$  Free = gratuito
- "Software Livre" se refere à liberdade dos usuários executarem, copiarem, distribuírem, estudarem, modificarem e aperfeiçoarem o software.
- 4 tipos de liberdade
	- A liberdade de executar o programa, para qualquer propósito (liberdade no. 0)
	- A liberdade de estudar como o programa funciona, e adaptá-lo para as suas necessidades (liberdade no. 1).
	- A liberdade de redistribuir cópias de modo que você possa ajudar ao seu próximo (liberdade no. 2).
	- A liberdade de aperfeiçoar o programa, e liberar os seus aperfeiçoamentos, de modo que toda a comunidade se beneficie (liberdade no. 3).

O que é Software Livre ? (cont.)

- Free Software
- Open Source Software
- Public Domain
- Copylefted Software
- Non-Copylefted Free Software
- GPL software
- GNU Software
- Semi-free software
- Proprietary software
- Freeware
- Shareware
- Commercial Software

O que é Software Livre ? (cont.)

- Cópia e redistribuição de Software
	- Atividade cooperativa no início da computação
- Pirataria
	- Atacar, roubar e matar
- Traficante de drogas e Software proprietário
	- Técnicas similares de indução ao uso e cobrança após você estar "viciado"
- Solução
	- Produção de softwares livres (GPL Copyleft)

## Vantagens da Utilização de Software Livre

- Conhecimento e controle do produto que você utiliza
- Possibilidade de Desenvolvimento cooperativo
- Redução drástica dos custos de
	- Desenvolvimento;
	- Aquisição e;
	- manutenção de software
- Custo do serviço
	- "Software for free, service for fee"
- Legislação antipirataria
	- Multa de até 3.000 vezes o valor do software, por cópia instalada
		- Ex: Windows + Office versão OEM ~R\$ 1.000,00 Multa por máquina: até R\$ 3.000.000,00
	- Detenção de 1 a 4 anos (6 meses a 2 anos)
- Principal problema: desconhecimento sobre licenciamento
	- Cópia pré-instalada NÃO significa cópia legal;
	- Restrição de instalação
	- Restrição de tempo de expiração
- E se a moda pega?
	- Fabricante de lâmpadas vai à sua casa e descobre que você tem 10 lâmpadas "piratas"
	- $-10x15,00x3.000 =$ R\$ 450.000,00
	- Prisão de 6 meses a 2 anos
- Imposto pago pelas multinacionais de software comercial
	- % sobre o valor da mídia (DVD/CD/disquete)
	- Ex: Windows XP Pro OEM
		- Preço para consumidor: R\$ 902,00 Valor da mídia (CD) ~R\$ 10,00

#### Casos de Sucesso no Software Livre

- Sistemas Operacionais
- Aplicativos para servidores
- Aplicativos para usuários finais
- Solução alternativa

Casos de Sucesso no Software Livre (cont.)

- Sistemas Operacionais
	- GNU/Linux (http://www.linux.org e http://www.gnu.org)

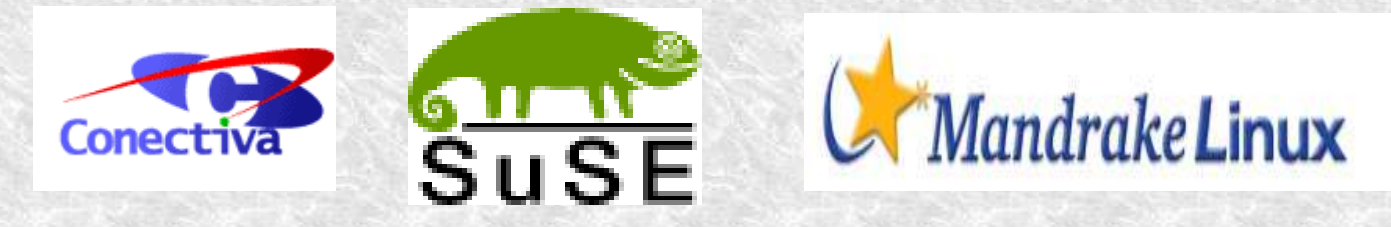

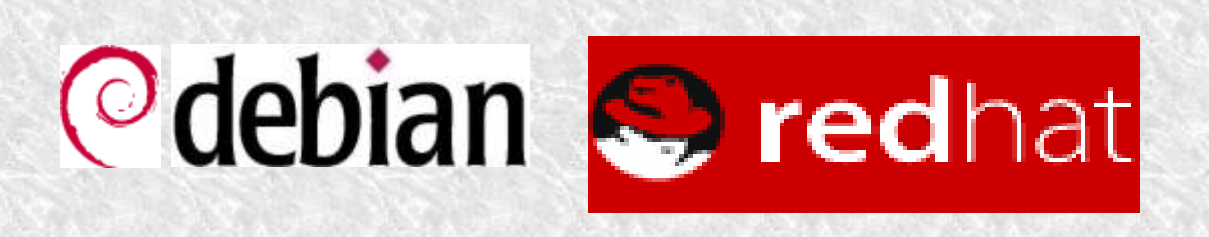

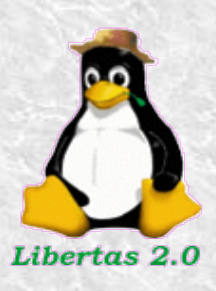

– FreeBSD (http://www.freebsd.org)

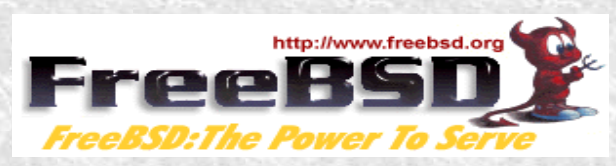

- Todos já vêm com os serviços comuns de rede
	- Web, firewall, acesso remoto, etc.

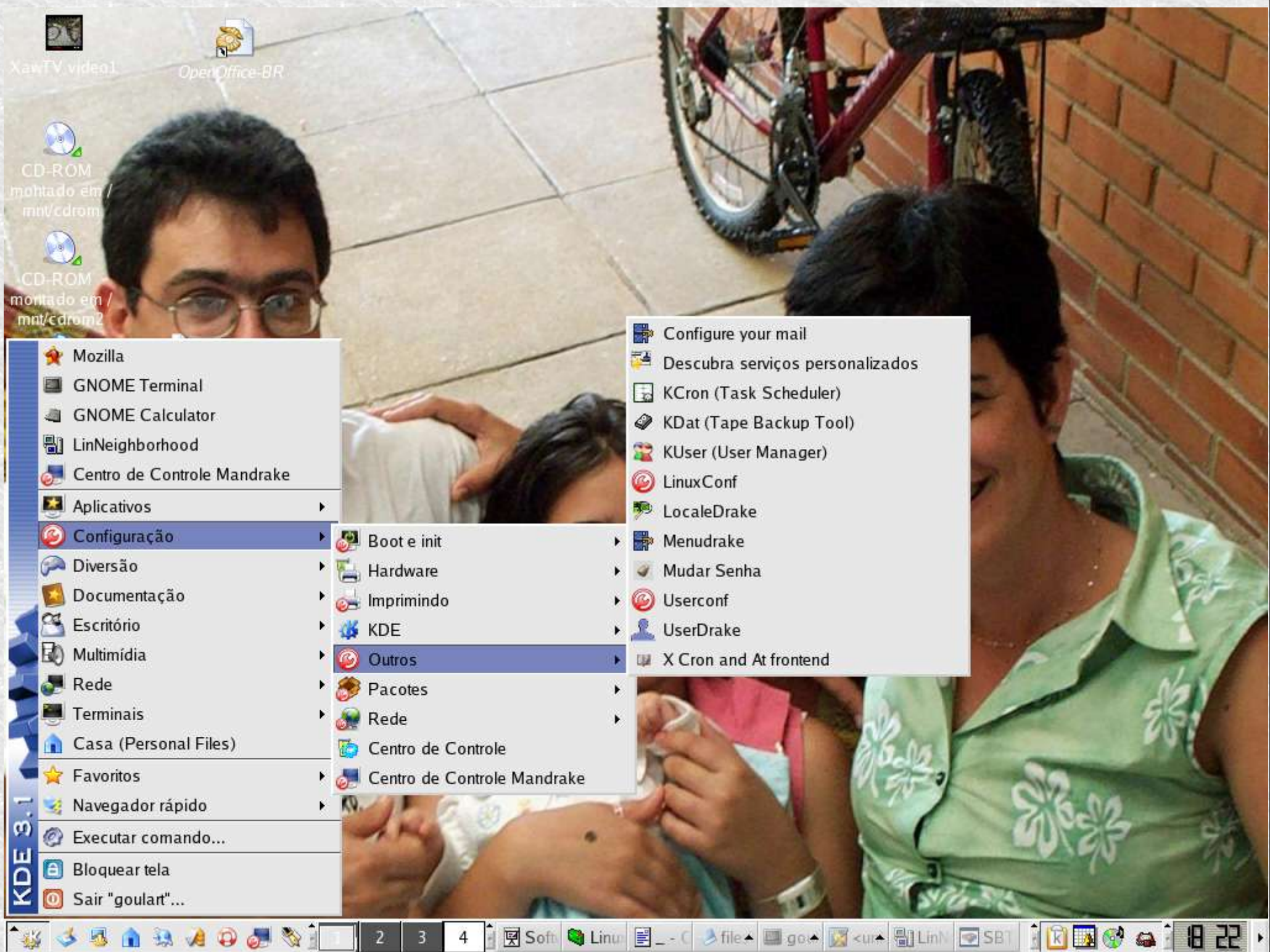

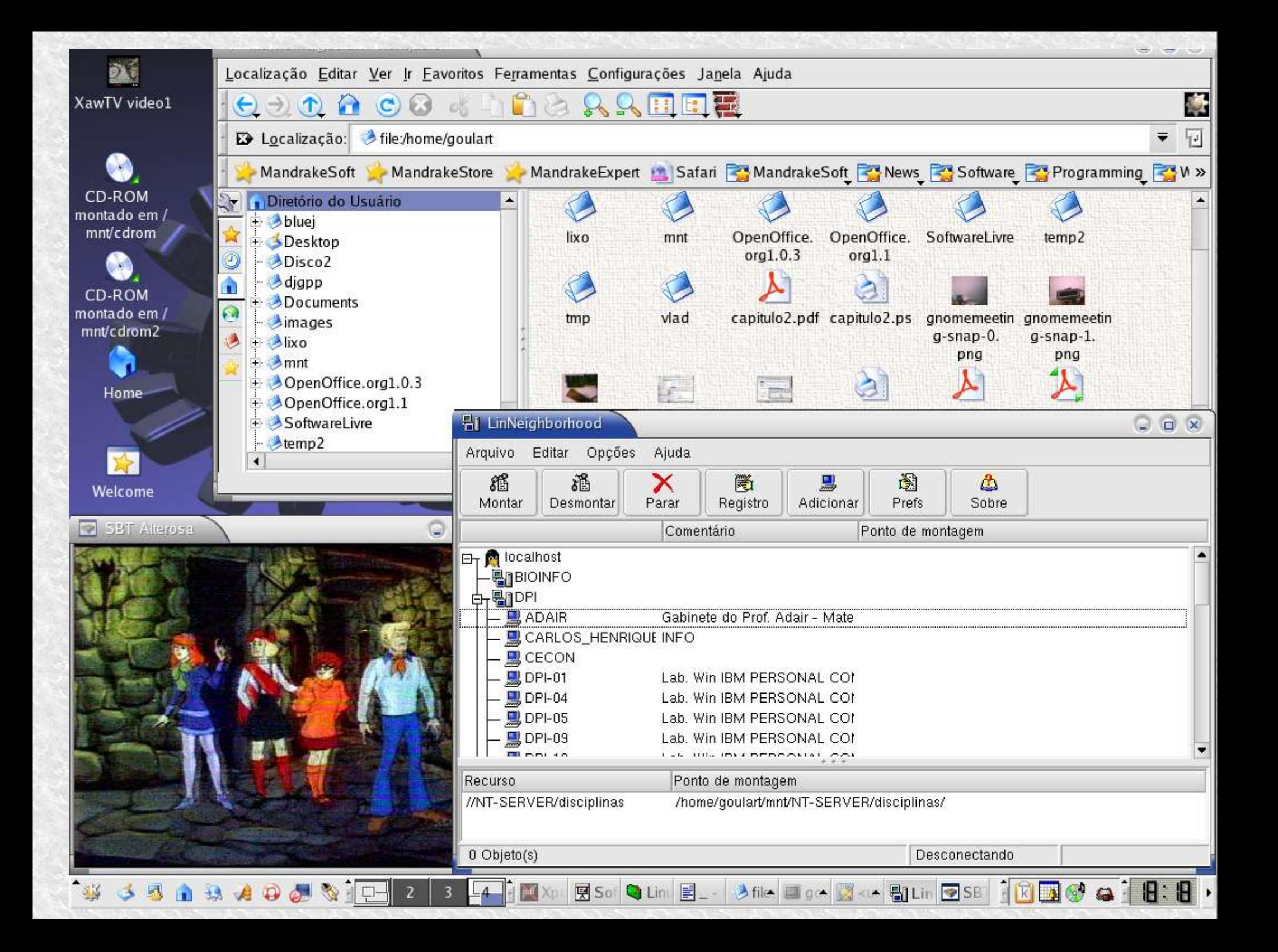

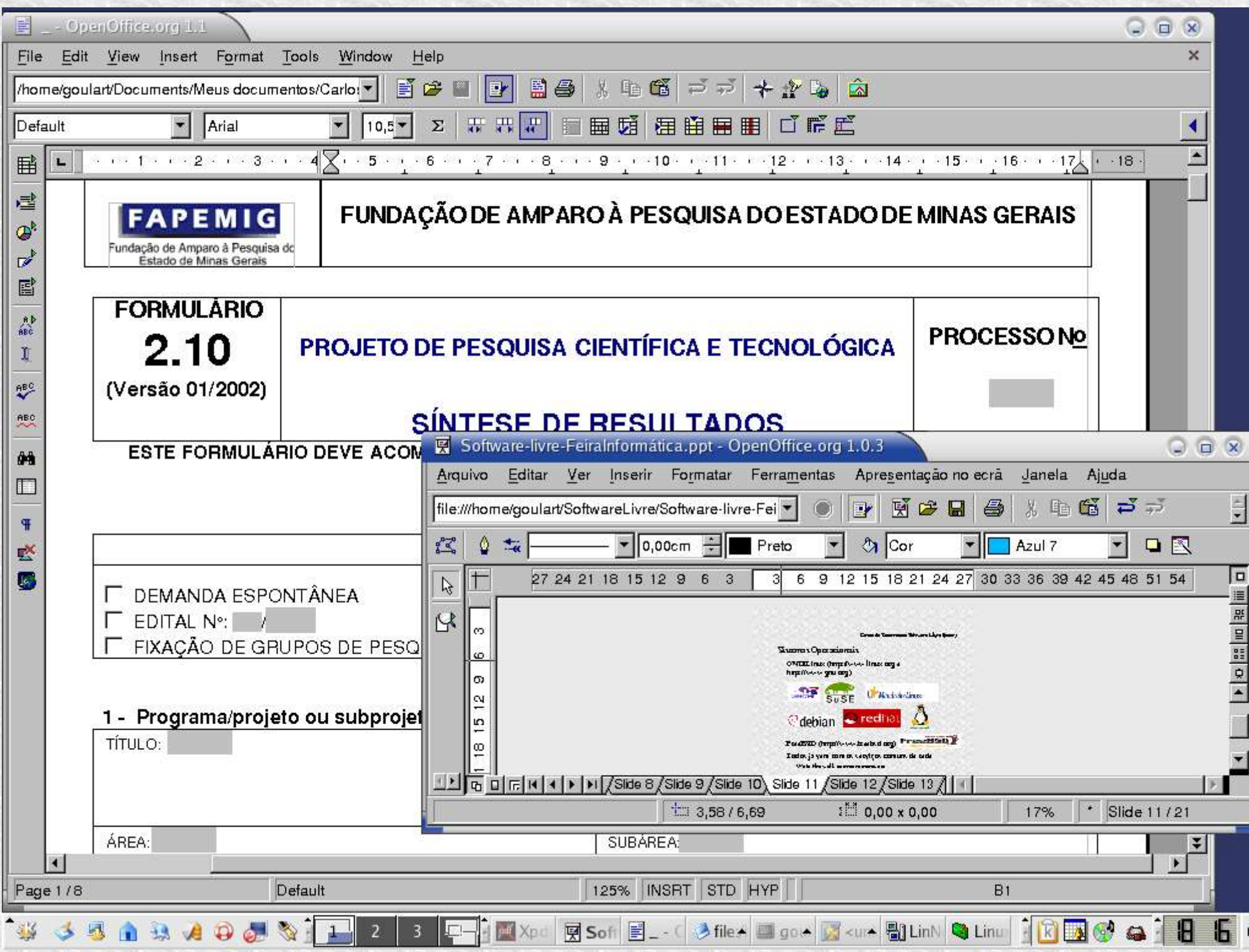

Casos de Sucesso no Software Livre (cont.)

- Aplicativos para servidores
	- Servidor Web
		-

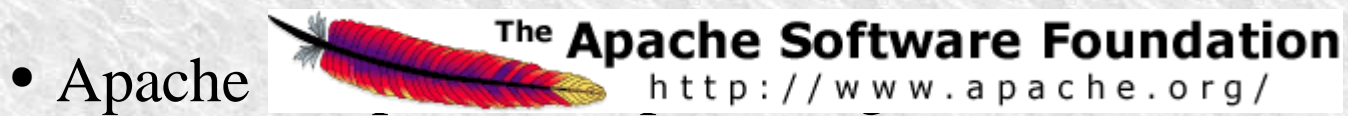

- Servidores de Banco de Dados
	- $MySQL http://www.mysql.org$
	- PostgreSQL http://www.postgres.org
- Servidor de arquivos e impressão
	- Samba http://www.samba.org san pening windows to a wider world

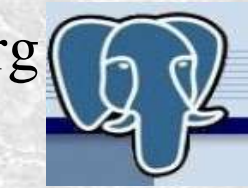

- Aplicativos para Usuário final
	- Escritório
		- OpenOffice Brasil http://oobr.querencialivre.rs.gov.br
		- Abiword http://www.abisource.com
		- Koffice (KDE) http://www.koffice.org
	- Internet
		- Navegadores Mozilla, Konqueror (KDE), Opera, etc.
		- E-mail Ximian Evolution, Kmail, mutt, etc.
		- Chat LICQ, GICQ, GtkICQ, etc.
- Aplicativos para Usuário final
	- Entretenimento (http://freshmeat.net)
		- Áudio
			- CD Playing (309); Players (491); MP3 Players (307)
			- Xmms, lame e mpq123
		- Vídeo
			- 374 projetos
			- Mplayer, xine e xmms
		- Jogos
			- 1500 projetos
			- Freecraft, freeciv

#### Qcad (2D)

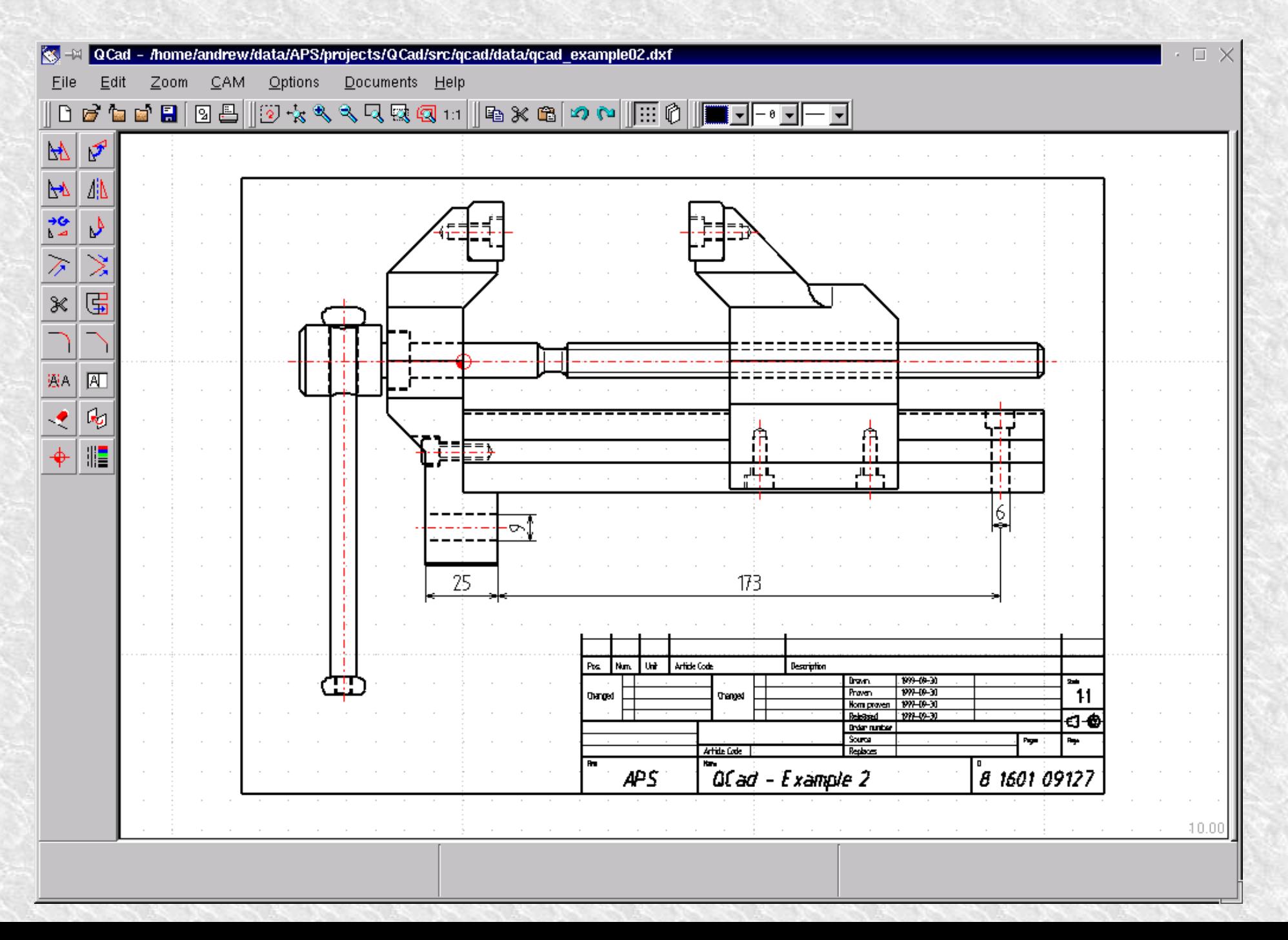

#### Scribus – Editoração Eletrônica

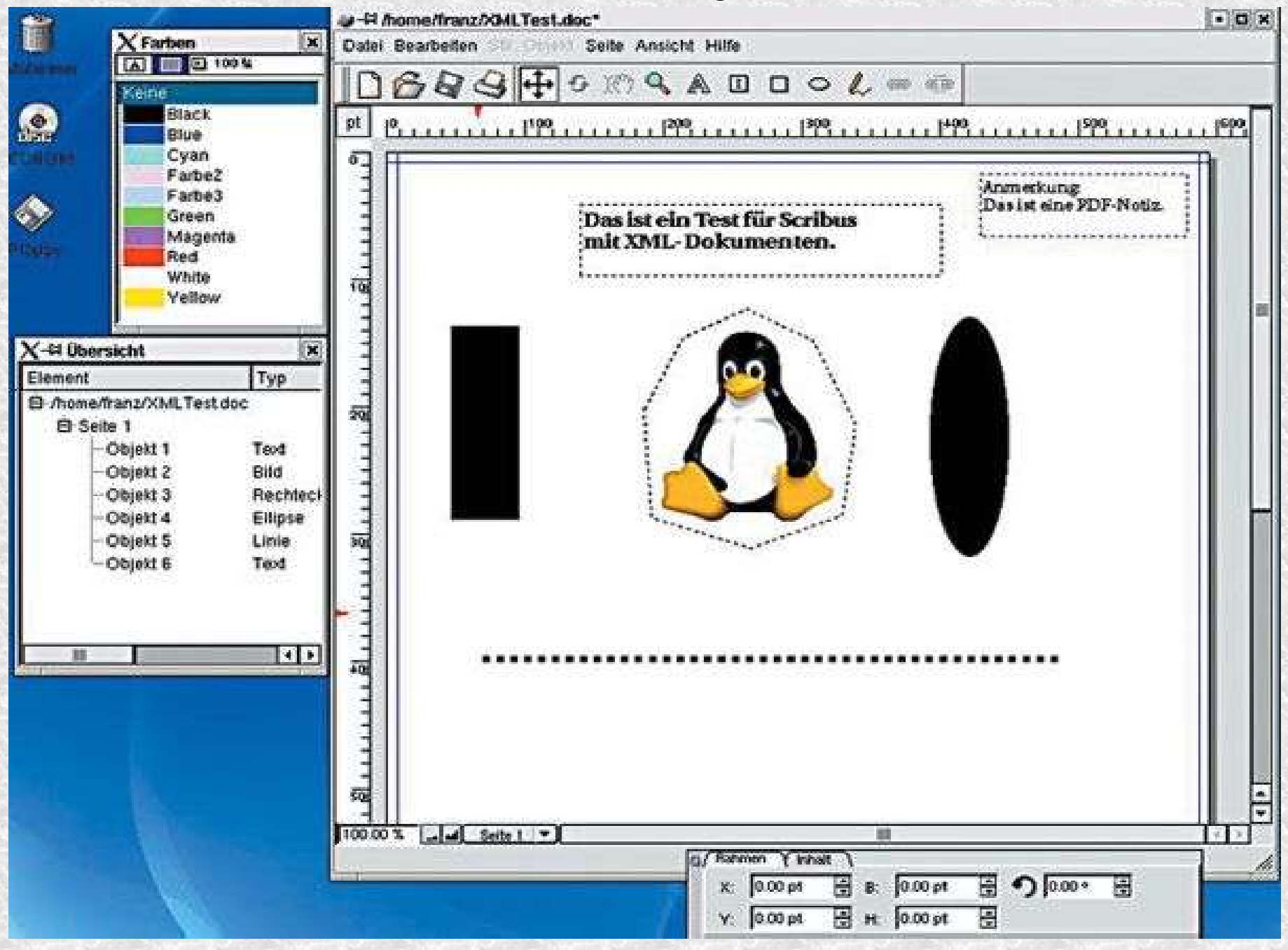

#### Solução alternativa

- Instalação de software livre em SO comerciais
	- Muitos programas de software livre possuem versões para Windows
	- Todos podem ser portados para Windows (código fonte disponível)
	- Exemplo:
		- Mozilla (Navegador, E-mail, editor de páginas web)
		- OpenOffice (Editor de Textos (Writer), Planilha eletrônica (Calc), Apresentação (Impress), Editor de Desenhos (Draw)
		- Gimp (Programa gráfico)
		- AVG (antivírus)

# Parte II - Introdução ao Linux Desktop

#### Roteiro da Apresentação

- Introdução e Motivação
- O ambiente Gráfico do Linux
- Executando um Programa
- Conjunto Básico de Programas
- Diferenças em relação ao Windows
- Comentários Finais

#### Introdução e Motivação

- Objetivos
	- Apresentação do ambiente gráfico do Linux.
- Quem é esse tal de Linux?
	- Linux é um sistema Operacional (SO)
	- SO mais usado (depois do Windows)
	- SO = Kernel + Interface Gráfica (IG)
	- IG facilita o uso do computador

#### Introdução e Motivação

- Objetivos
	- Apresentação do ambiente gráfico do GNU/Linux
		- Socorro, tem um Pingüim em cima da minha mesa!!

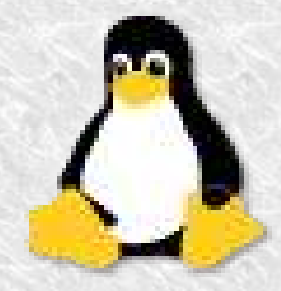

- Por que usar Linux?
	- Linux é Software Livre
		- Uso para qualquer propósito; acesso ao código fonte; pode ser modificado; pode ser redistribuído
	- A Universidade Pública não tem recursos para gastar com licenças de uso de software
		- Linux pode ser obtido gratuitamente
	- Linux é um excelente produto
		- Número de usuários em torno de 20 milhões
			- NASA, US DoD, etc.
- Por que usar Software Livre (SL)
	- Existem programas de SL similares aos programas proprietários
		- A grande maioria gratuitos
	- Com SL não existe pirataria
		- A licença de uso te dá liberdade
	- Licenças de programas proprietários são "perigosas"
		- Restrição de instalação, cópia e redistribuição
		- USO de software não licenciado é crime
			- Multa de até 3.000 (três mil) vezes o valor do programa e detenção de  $2a4$  anos.

Introdução e Motivação

#### – Mas, e os sistemas que só funcionam no Windows?

- Usando uma máquina Linux é possível executar aplicações em uma máquina Windows
- Para a grande maioria dos programas comerciais existem similares livres (e gratuitos)
- Exemplos de sistemas que só funcionam no Windows:
	- IRPF (versão Java prometida para este ano), Formulários FINEP, etc.

#### O ambiente Gráfico do Linux

- Interface Gráfica
	- Área de Trabalho
- Menus
- Ícones
- Visão do Usuário
	- Gerenciador de Arquivos

#### Executando um Programa

- Usando o Menu
- Usando um ícone
- Usando a barra de ativação rápida
- Usando comandos de linha

#### Conjunto Básico de Programas

- Editor de Textos (Writer x Word)
- Planilha Eletrônica (Calc x Excel)
- Apresentador de Slides (Impress x Powerpoint)
- Navegador Internet (Mozilla x IE)
- Programa de E-mail (Evolution x Outlook)
- Outros

#### Diferenças em relação ao Windows

- Uso do disquete e outros dispositivos
	- Dispositivos montados em /mnt
- Ambiente de Rede e Compartilhamento de arquivos
	- LinNeighborhood
- Vírus
	- Vírus usam comandos do SO (W32xxx)

#### Comentários Finais

- Por que não usar Linux?
- Vantagens e desvantagens
	- Custo x Benefício
- Política institucional
	- Caneta BIC x MontBlanc
- Cultura, Ética e Responsabilidade
	- Usar apenas software licenciado!!

### Conclusões

- Utilização de Software Livre
	- Eticamente correto
	- Socialmente justo
	- Tecnologicamente sustentável
	- Economicamente Viável

#### Conclusões

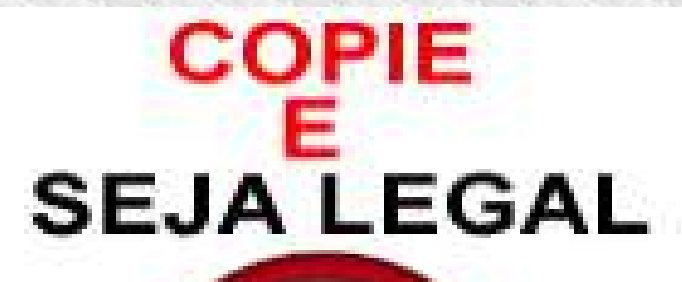

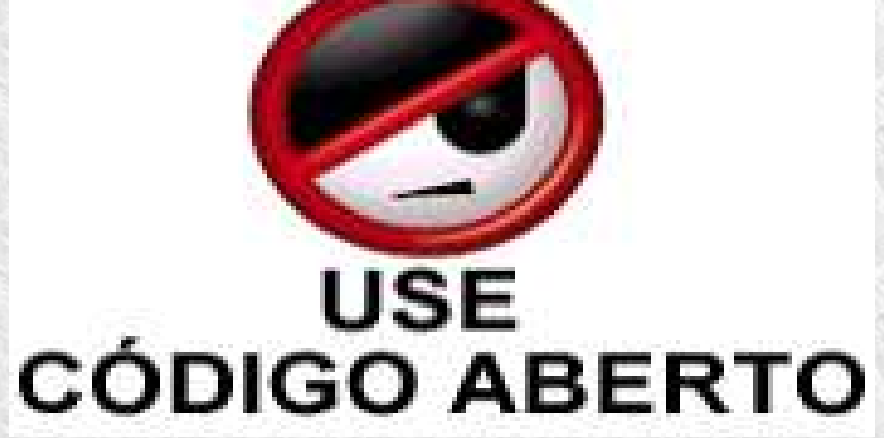